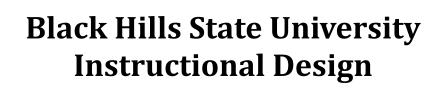

## **Respondus - Install** (if you are installing on your personal Laptop / Computer)

Note: Respondus is not available for Macs.

- Login in to D2L
- Scroll down to find 'Respondus for Instructors' area
- Follow the steps to install

Note: Remember to use the license information provided in D2L as you follow the steps

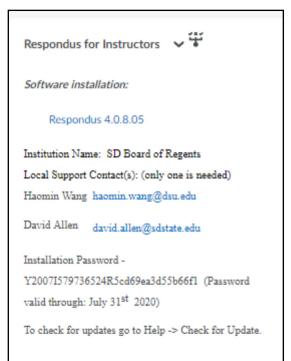

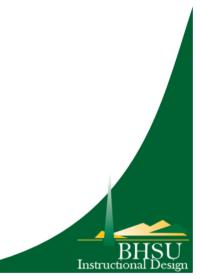